## TechPort OpenData Support

National Aeronautics and **Space Administration** 

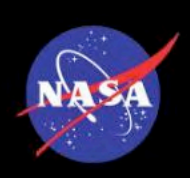

In May 2013 President Obama signed into law Executive Order 13642, *Making Open and Machine Readable the New Default for Government Information*, in order to promote continued job growth, Government efficiency, and the social good that can be gained from opening Government data to the public. In order to facilitate the OpenData initiatives, Government information is managed as an asset throughout its life cycle to promote interoperability and openness, and, wherever possible and legally permissible, released to the public in ways that make the data easy to find, accessible, and usable.

 NASA is committed to making its data available and machine-readable through an Application Programming Interface (API) to better serve its user communities. As such, the NASA TechPort system provides a RESTful web services API to make technology project data available in a machine-readable format. This API can be used to export TechPort data into an XML format, which can then be further processed and analyzed.

 In order to use this capability, queries can be issued to the system with the following URI format:

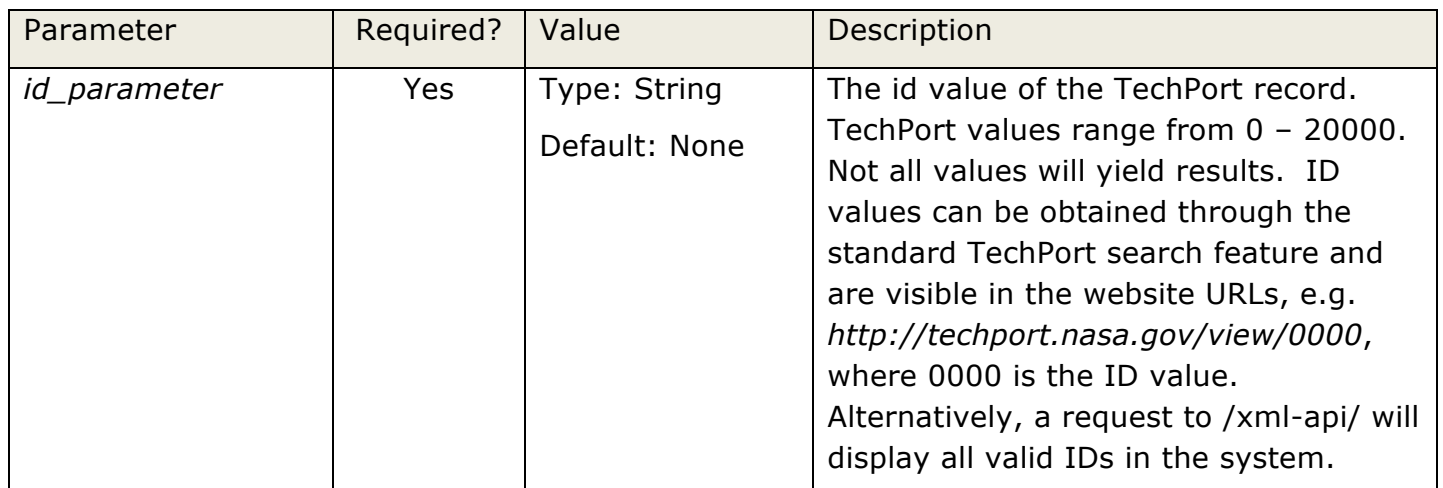

GET /xml-api/*id\_parameter* 

## **Example usage:**

**TechPort** 

*http://techport.nasa.gov/xml-api/4795* 

**Output:** The output of this query is an XML file with all field data of the TechPort record.

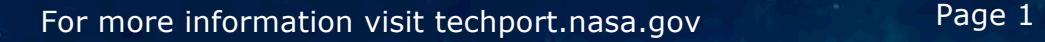

## TechPort OpenData Support

**National Aeronautics and Space Administration** 

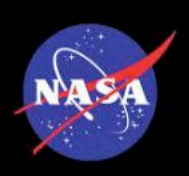

## **Example usage:**

*http://techport.nasa.gov/xml-api/* 

 **Output:** The output of this query is an XML file that lists all valid TechPort IDs that can be further queried with the XML API.

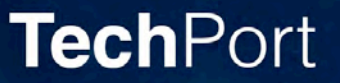